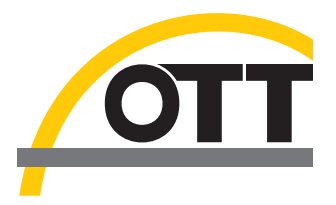

# Documentation techniques<br>Commandes SDI-12 Capteur de température/<br>d'humidité OTT TRH

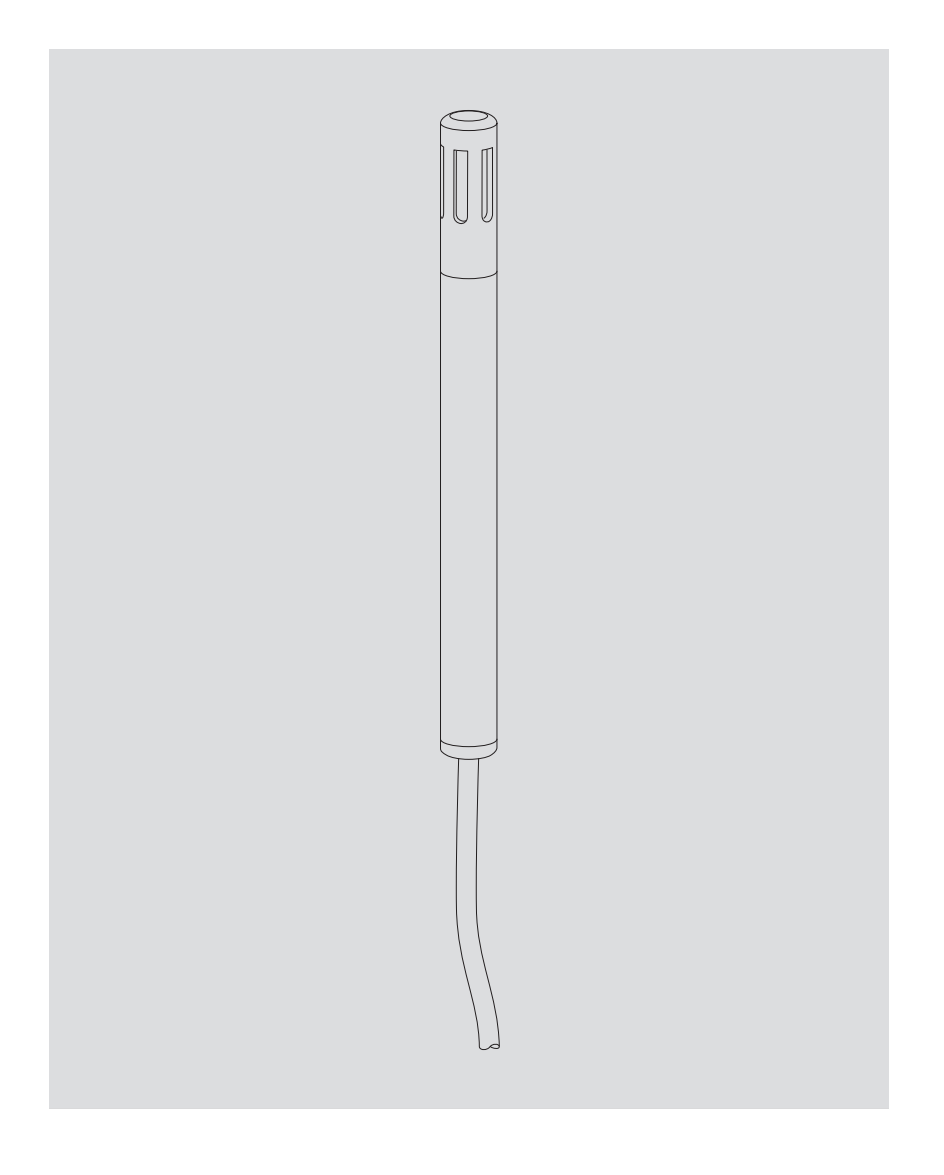

Français

## **Sommaire**

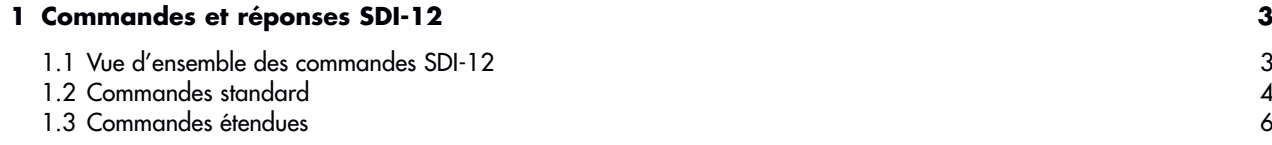

## <span id="page-2-0"></span>**1 Commandes et réponses SDI-12**

La communication avec OTT TRH est effectuée au moyen d'une interface SDI-12 série standardisée. Dans la présente documentation technique, vous trouverez une description détaillée des commandes SDI-12 implémentées du protocole de transmission SDI-12.

Vous trouverez de plus amples informations sur la norme SDI-12 dans la publication « SDI-12 ; A Serial-Digital Interface Standard for Microprocessor-Based Sensors ; Version 1.3 » (voir site Internet www.sdi-12.org).

Toutes les commandes SDI-12 étendues de OTT TRH spécifiques au fabricant commencent par un « **X** ». Ces commandes permettent par exemple de configurer OTT TRH en utilisant le mode transparent d'un enregistreur de données.

#### **1.1 Vue d'ensemble des commandes SDI-12**

#### **Commandes standard**

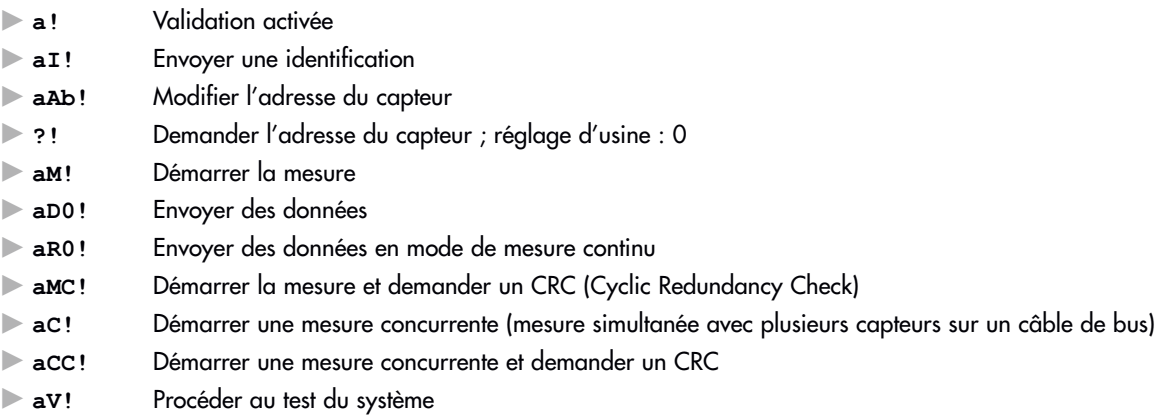

#### **Commandes étendues (spécifiques au fabricant)**

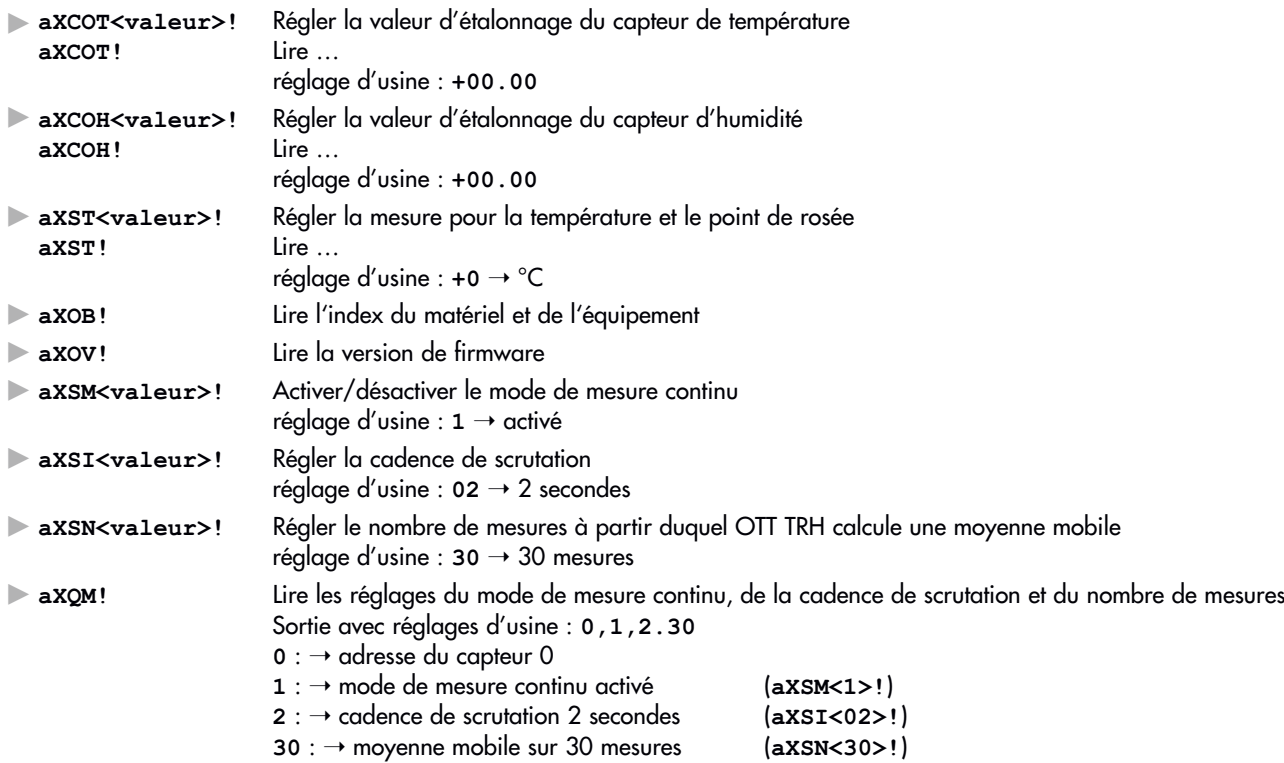

## <span id="page-3-0"></span>**1.2 Commandes standard**

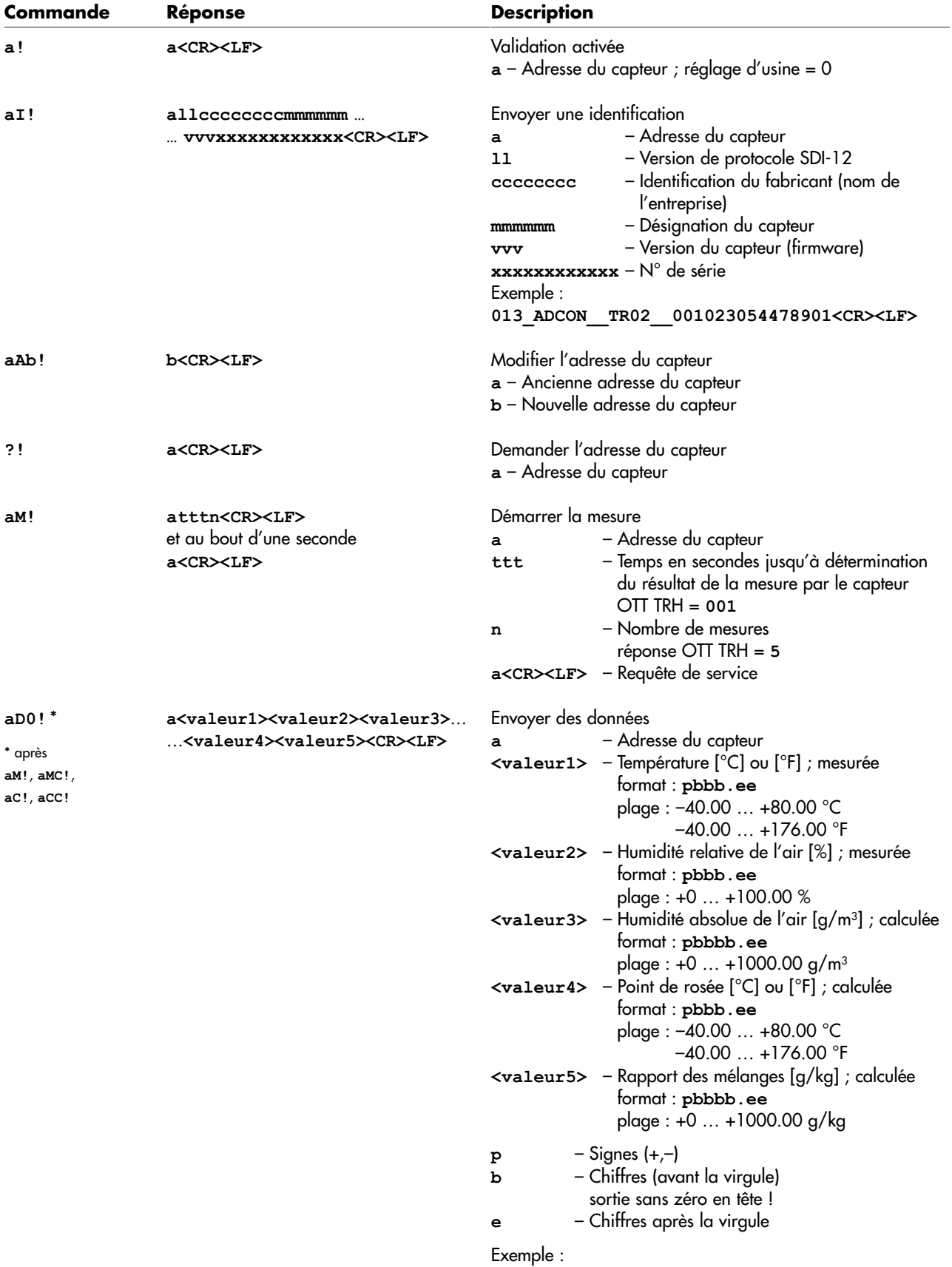

**0+21.54+41.80+7.88+8.01+6.65<CR><LF>**

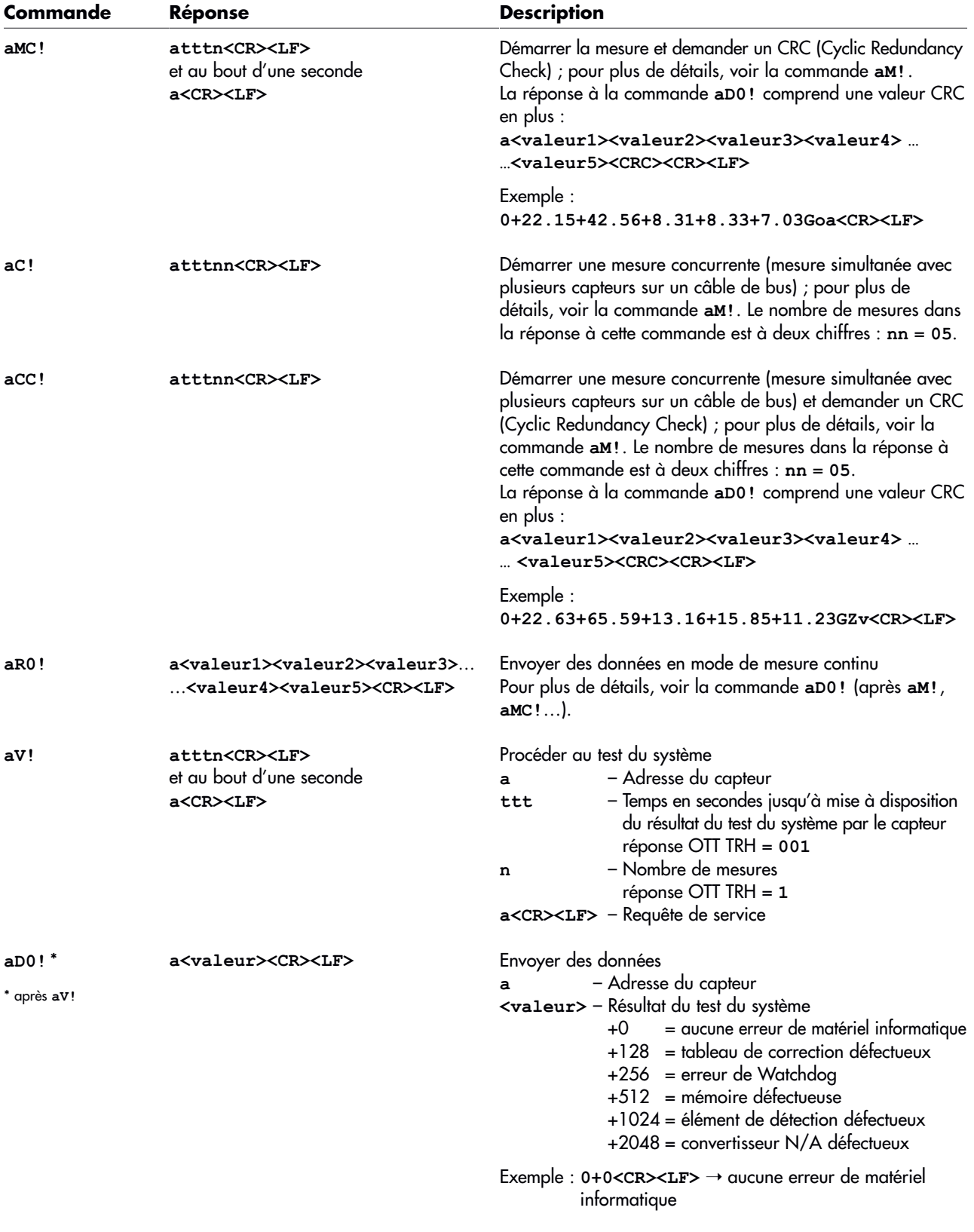

## **Attention :**

Si OTT TRH se trouve en mode de mesure continu (axsm<1>!), la commande permettant de demander les données est **aR0!**.

Si un enregistreur de données lance une mesure (**aM!**, **aMC!**…), le résultat de la mesure n'est pas disponible au bout d'une seconde mais immédiatement. Dans ce cas, OTT TRH indique le résultat de la mesure continue (en réglage d'usine, il s'agit d'une moyenne mobile sur 30 mesures).

### <span id="page-5-0"></span>**1.3 Commandes étendues**

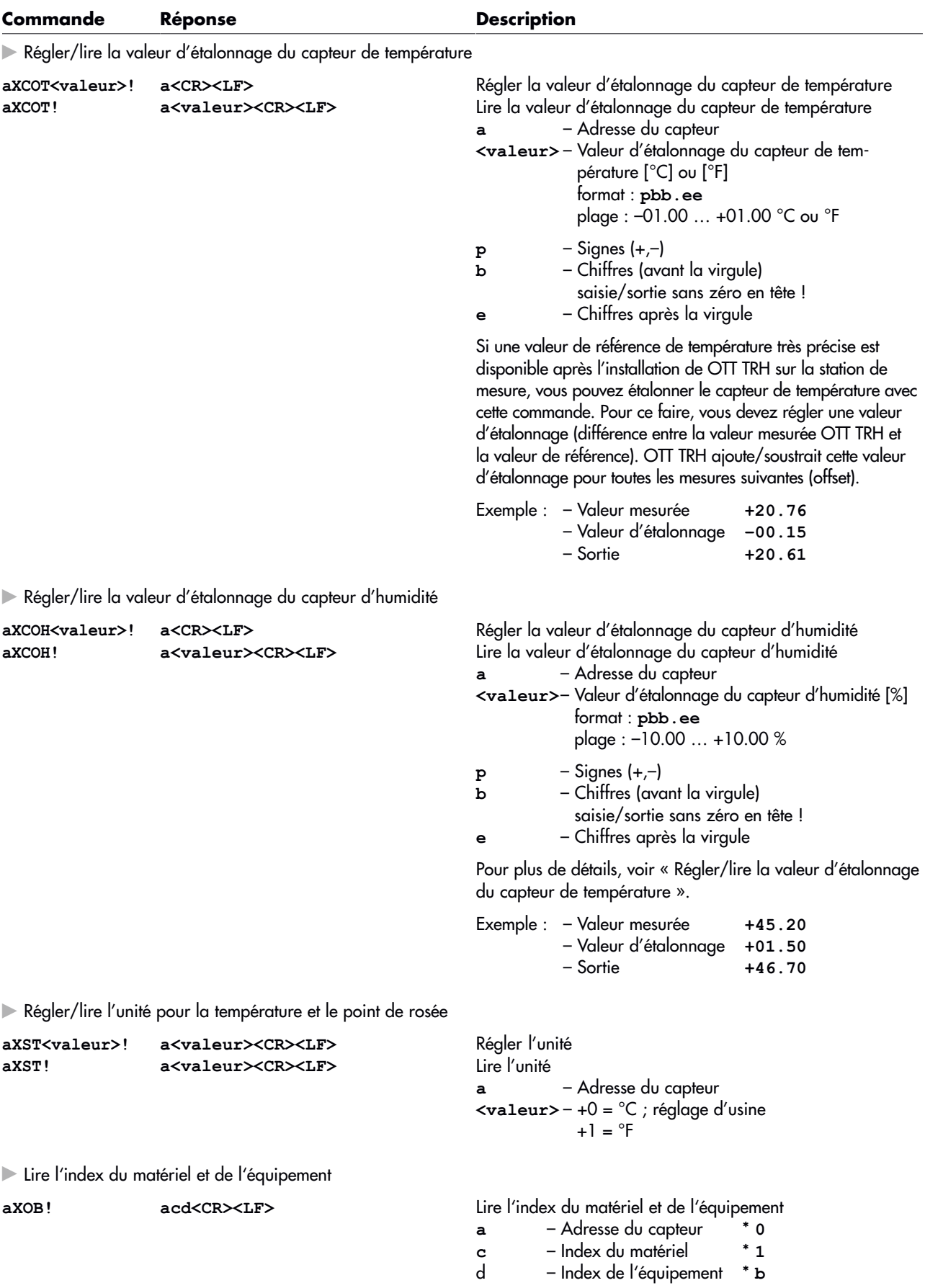

Exemple\* : **01b<CR><LF>**

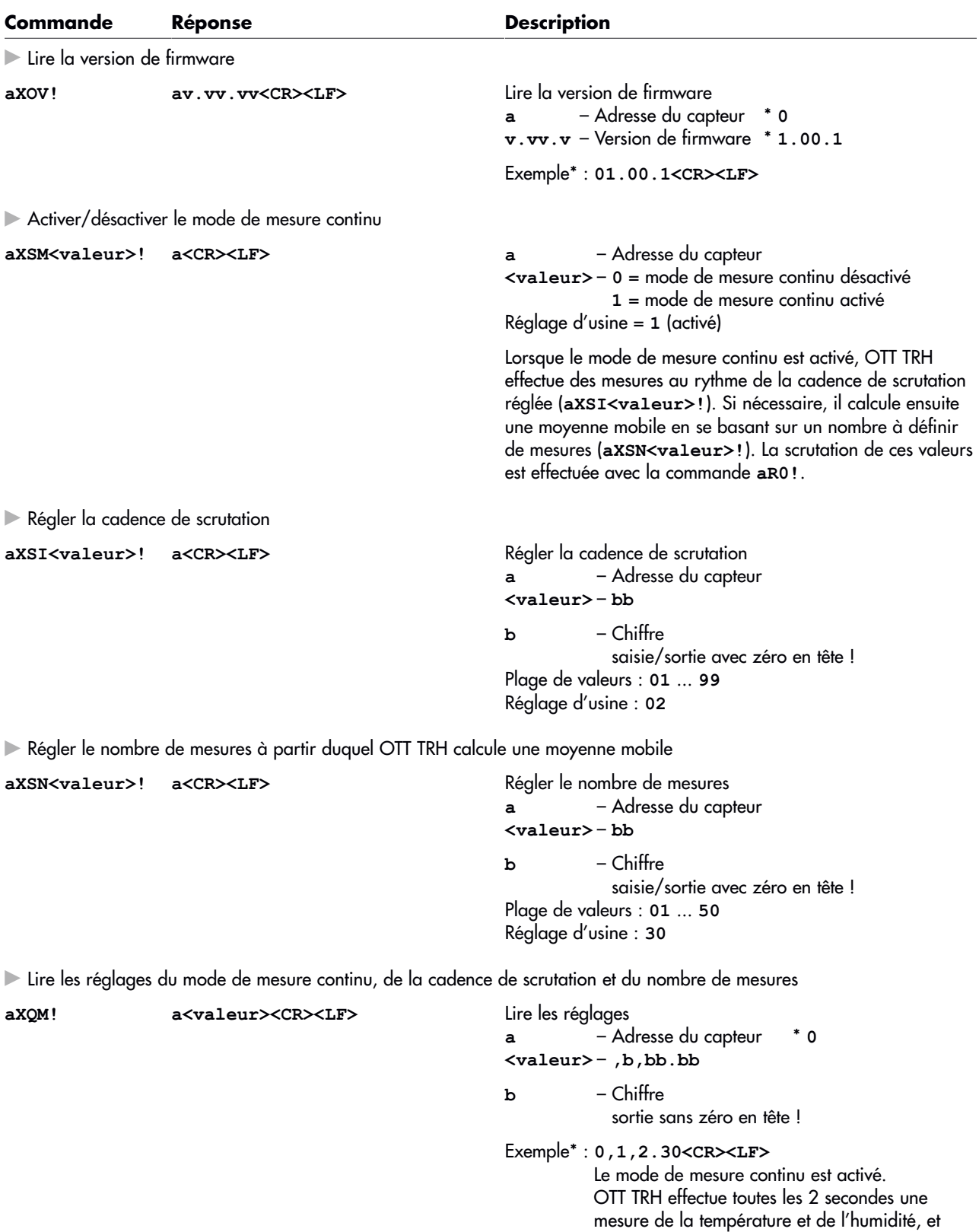

calcule une moyenne mobile sur 30 mesures.

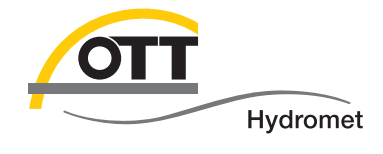

**OTT** Hydromet GmbH

Ludwigstraße 16<br>87437 Kempten · Allemagne<br>Télephone +49 831 5617-0<br>Fax +49 831 5617-209

info@ott.com · www.ott.com

Numéro de document 70.701.004.S.F 01-0914